第 48 卷第 5 期 2016年10月

DOI:10.16356/j.1005-2615.2016.05.020

# 基于三维 GIS 的机场飞行区运行数字化管理系统

张献民<sup>1,2</sup> 张润峰<sup>1,2</sup> 刘 亚<sup>2</sup> 夏 飞<sup>2</sup> 李 刚<sup>2</sup>

(1. 南京航空航天大学民航学院,南京, 210016; 2. 中国民航大学机场学院,天津, 300300)

摘要:基于地理信息系统软件平台,利用空间信息显示与数据管理技术,研究了由机场净空评价管理,机场道面 评价管理和飞行区地下管线合作系统组成的机场飞行区运行数字化管理系统。净空评价管理系统通过 坐标变换、净空限制面三维场景建模、障碍物评价算法研究等,实现了基于地理信息的障碍物三维可视化管理与 评价及基于飞行程序的飞机进、离场动态仿真。道面评价管理系统进行了机场道面三维场景及道面属性信息数 字化、属性信息数据库分析、道面各项性能指标和功能模块的算法研究。实现了机场道面信息的三维场景显示 与属性信息查询、基于现场调查和测试数据的场道 PCN、PCI 计算:场道剩余使用寿命预测;根据评价结果智能 提供维修建议及辅助决策等功能,并据此提出了基于空间数据的道面综合评价管理理念。地下管线管理系统研 究了基于管线地理信息数据的三维可视化管理模型,实现了地下管线的三维数字化查询与管理。本系统整合了 机场飞行区运行管理的各项功能,使管理工作数字化、智能化,为机场高效运行提供了有力保障。 关键词:飞行区; 机场净空管理; 道面评价管理; 地理信息系统 中图分类号:TP311.1 文献标志码: A 文章编号:1005-2615(2016)05-0761-11

# Airfield Area Operation Digital Management System Based on 3-D GIS

Zhang Xianmin<sup>1,2</sup>, Zhang Runfeng<sup>1,2</sup>, Liu Ya<sup>2</sup>, Xia Fei<sup>2</sup>, Li Gang<sup>2</sup>

(1. College of Civil Aviation, Nanjing University of Aeronautics & Astronautics, Nanjing, 210016, China; 2. Airport College, Civil Aviation University of China, Tianjin, 300300, China)

**Abstract**: Based on geographic information system  $(GIS)$  software platform, using the space information display and data management technology, the digital management system of the airport airfield operation is studied, which includes the evaluation of airport clearance management, evaluation of airport pavement management and the airfield underground pipeline management. In the clearance evaluation management system, through coordinate transformation, clearance limit surface 3-D scene modeling, obstacle evaluation algorithm research, two aims are realized, i.e., the obstacle 3-D visualization management and evaluation based on geographic information, and aircraft into and out dynamic simulation based on flight program. In the airport pavement evaluation and management system, the digitization of the 3-D scene and attribute information of the airport pavement, analysis of the attribute information, and the arithmetic research of the performance modules are studied. The system accomplishes four functions as follows: 3-D scene display and feature information inquiry of the airport pavement, PCN and

收稿日期: 2015-10-22; 修订日期: 2015-12-29

基金项目: 中国民用航空局中国民航科技基金(MHRD201230)资助项目; 中央高校基本科研业务费专项基金 (3122015D014)资助项目;中国民航机场工程研究基地开放基金(KFJJ2014JCGC09)资助项目。

通信作者:张献民,男,教授,博士生导师,E-mail:cauczxm@126.com。

引用格式:张献民,张润峰,刘亚,等.基于三维 GIS 的机场飞行区运行数字化管理系统[J]. 南京航空航天大学学报, 2016,48(5):761-771. Zhang Xianmin, Zhang Runfeng, Liu Ya, et al. Airfield area operation digital management system based on 3-D GIS[J]. Journal of Nanjing University of Aeronautics & Astronautics,  $2016,48(5)$ : 761-771.

PCI data calculation of airport pavement based on field survey and test data, remaining service life prediction of airport pavement, intelligently providing of maintenance recommendations and aiding in decision-making based on the evaluation results. And the comprehensive airport pavement evaluation and management system is proposed based on space data. In the underground pipeline management system, based on pipelines' geographic information data, 3-D visualization model is studied, and the 3-D digital query and management of underground pipeline is realized. The proposed system integrates the airport airfield area operation management functions, makes a digital and intelligent management, and provides a powerful guarantee for efficient operation of airport.

Key words: airfield area; airport clearance management; pavement evaluation and management system; geographic information system

作为航空运输的关键节点,机场能够安全高效 地运行是保证航空运输服务的前提。飞行区涵盖 了机场的空域及空侧地面保障设施,承载着飞机安 全起降、滑行的重要使命。因此,飞行区运行管理 工作任务艰巨、责任重大。而机场净空管理及飞行 区道面管理的人工管理模式效率低、资料繁杂、管 理维护难,已逐渐不能适应快速发展的航空需求。 随着信息化技术的广泛应用及智慧机场战略的发 展,机场信息的数字化成为人们研究的热点。

国际上对于净空管理基本都是按照国际民航 组织 (International Civil Aviation Organization, ICAO)发布的附件 14 标准执行,所以其研究都是 围绕附件 14 的标准展开的。Manual of Standards Part 139-Aerodromes 第七部分 Obstacle Restriction and Limitation 对障碍物作了详细的说 明,作为机场净空管理的依据。近年来,国外学者 的研究主要集中在机场净空区障碍物识别方面[1]。 同时,国内学者也在进行着相关的研究,李鹏等[2] 通过对机场净空规格进行分析,建立了机场净空区 障碍物限制面的数学模型。在此数学模型的基础 上使用 ArcGIS 系列软件建立净空限制面三角网 高程模型,并进行三维显示,为使用地理信息系统 进行净空管理奠定了基础。郝斌[3]以西南某支线 机场作为样例,根据 ICAO 附件 14 及《民用机场飞 行区技术标准》中对障碍物限制面的相关要求,利 用 SuperMap DeskPro5. 2 桌面软件,将净空区数 字化,建立了各限制面及障碍物的数据集,实现了 基于地理信息系统(Geographic information system, GIS)的机场净空的三维可视化管理。陆济湘 等[4] 根据机场净空模型找到了关键点,给出了关键 点的计算方法,并根据模型的特征确定了机场净空 区范围。在此基础上利用 GIS 技术得到机场净空 限制面的三维数字模型,可以直观地显示机场净空 面,研究提高了机场净空管理效率和安全风险管理

水平,扩展了 GIS 技术在机场安全管理方面的应 用。徐茂林等<sup>[5]</sup> 基于 GIS 技术, 开发了机场三维 净空管理系统。该系统可以按照相应的标准自动 生成单跑道或双跑道障碍物限制面,辅助进行净空 管理,极大地减少机场选址或者机场净空管理中障 碍物评定的工作量。

上述现有的研究成果主要围绕三维模型的建 立及净空评价方法展开,为后续的研究工作提供了 基础,但其成果功能单一,在实际应用中具有一定 的局限性。

道面管理方面,早在 20世纪 70年代美国等发 达国家相继开始研究并建立了机场道面管理系统, 如:美国的 Paver 系统[6-7] 和 IAPMS 系统[8],丹麦 的 Airpave 系统<sup>[9]</sup>,这些管理系统的出现及应用大 大提高了机场的管理效率[10-12]。而中国的机场道 面管理系统研究起步较晚,同济大学凌建明教授在 1995年首先以上海机场为依托开展了机场道面评 价、管理方面的理论研究,并于2002年开发了"上 海机场道面管理系统(SHAPMS)"[13-15],其中引入 了地理信息系统的管理方式,极大地提高了上海机 场的道面管理决策水平。此后,暨育雄[16]、苏尔 好[17]、张耀华[18]、高国栋[19]等在此基础上从不同 角度深入研究了道面评价管理系统的构成及评价 方法。张献民等[20]研究了基于位移等效的复合道 面 PCN 计算方法。2012年 Wenlai Chen [21] 进一 步研究了 GIS 结合 GPS 技术在上海机场的应用。 从目前的研究成果来看,国内已有几个机场建立了 道面管理系统,但其显示结果及功能较为简单,且 操作界面也均为二维地图形式。并且,在 2009年 民航总局颁布《民用机场道面评价管理技术规 范》[22]之前建立的机场道面管理系统缺少统一的 评价标准,在实际应用中具有一定的局限性。2012 年陈林兴等[23] 提出了机场道面全寿命管理的理 念,使机场道面管理更加系统全面,但目前也没有

建立相关的数字化道面管理系统。上述关于道面 管理的研究均是仅针对道面面层而忽视了道面的 实际空间结构,而而层以下基层、垫层等的结构损 伤往往是造成面层结构破坏的根本原因。

鉴于中国飞行区运行管理的发展现状,本文以 某机场为例,根据 ICAO 附件 14 及《民用机场飞行 区技术标准》及现行的《民用机场道面评价管理技 术规范》,基于三维地理信息系统平台建立机场范 围内的三维地理模型和基础设施空间位置模块,将 所需的要素信息与已建成三维地理模型的具体区 域相关联,研发机场设施与周边空域环境的飞行区 运行数字化管理系统,在净空管理的基础上,通过 对各要素信息参数的调整,建立基于飞行程序的飞 行仿真模拟,模拟不同条件下运行管理状况,获得 飞行区运行管理最佳方案。同时通过三维立体管 理方案实现对机场道面的科学高效管理,并综合多

种因素分析维护措施,供机场管理部门决策参考。

# 1 飞行区运行数字化管理系统总体 设计

机场飞行区运行的管理工作涉及机场净空及 地面保障设施等。本系统以机场飞行区范围内的 基础地理信息作为整个系统的平台基础,为使整体 场景空间在满足相关功能的前提下视觉效果更加 逼真,采用了数字高程模型(Digital elevation model, DEM) 数据、影像数据及 3ds Max 精细建模相 结合的场景生成技术,对机场净空、地面设施、场区 基层空间构造、地下综合管线等专业信息采用一致 的空间坐标系统,统一数据管理标准,建立基于三维 GIS 平台的飞行区运行管理系统。其中地下管线管 理系统与城市管网类似,可参考已有研究成果,本文 不再论述。系统的总体功能框架如图 1 所示。

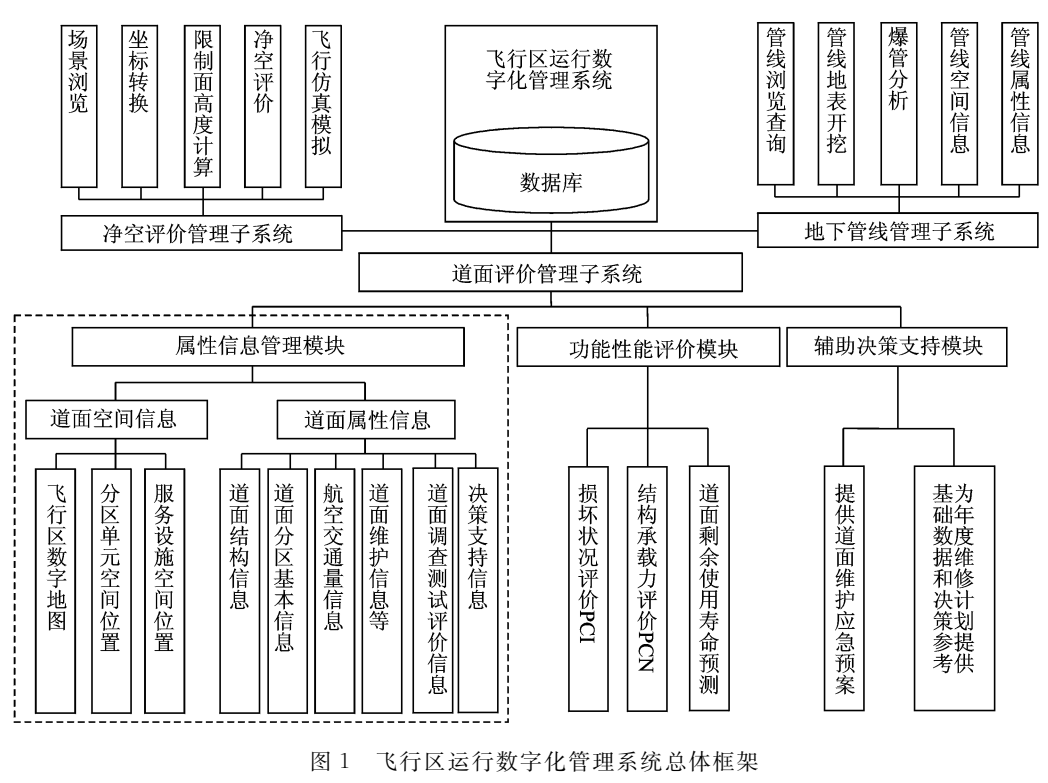

Fig. 1 Framework for digitization management system of airfield area operation

# ? 净空管理子系统

通过三维 GIS 平台及三维建模技术建立机场 周边地理环境、场区建筑以及标志物的三维可视化 模型,将其空间地理坐标信息嵌入模型,利用净空 控制面空间坐标算法,精确快速计算机场周边地区 的飞行最低高度限制以及地面海拔。可结合飞行 程序、机场净空限制图与三维净空环境,仿真模拟 机场改扩建或机型改变对运行管理的影响,形象直 观地判断飞行区净空状况, 对飞行安全作出评价。 实现对机场周边障碍物的动态管理以及快速分析 多跑道及其组合运行对净空影响,从而加快净空审 核速度、评价机场近远期总体规划,实现机场净空 管理手段从二维静态管理到三维动态管理的提升。

#### 2.1 障碍物限制面的三维建模

根据附件 14 文件的规定,机场净空区是由端 净空和侧净空组成。其中端净空包括起飞爬升面、 进近面、内进近面、复飞面等。侧净空是从飞行区 两侧开始向外扩展的一组障碍物限制面,包括讨渡 面、内水平面、锥形面等。下面以进近面为例说明 限制面建模方法:

非仪表跑道进近面主要根据目视盘旋进近程

序的下滑着陆要求确定,仪表跑道进近面主要根据 仪表进近 程 序 的 中 间 进 近 和 最 后 进 近 的 要 求 确 宗 $[24]$ ,其参数假设为以下10个:起端的宽度  $2W_1$ , 两侧散开率 $r_0$ ,第一部分坡度 $r_1$ ,长度为 $L_1$ ,第二 部分坡度为r2,长度为L2,第三部分水平段坡度为  $0,$ 长度为  $L_3$ , 末 端 高 度 为  $H_1$ , 进 近 面 总 长 度 为  $L_4$ , 进近面的所有参数标示如图  $2$  所示。

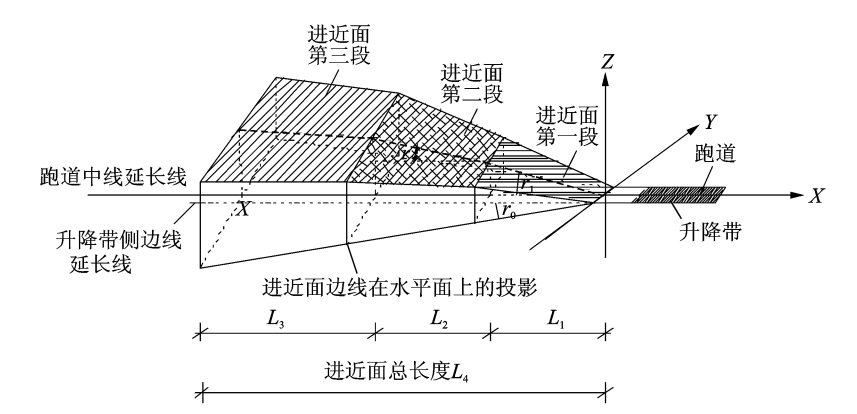

#### (a) Three-dimensional graph

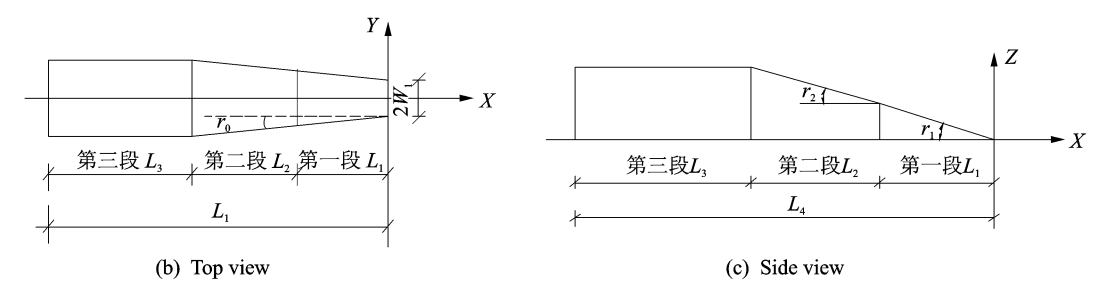

图 2 进近面相关参数

Fig. 2 Parameters of approach surface

进近面第一段

$$
z = -r_1 x \quad \text{s. t.} \begin{cases} -L_1 \leqslant x \leqslant 0\\ y - r_0 x + W_1 \geqslant 0\\ y + r_0 x - W_1 \leqslant 0 \end{cases} \quad (1)
$$

对于精密进近跑道 | 类基准代码为3或4的 跑道,有

$$
z = -\frac{1}{50}x \quad \text{s. t.} \begin{cases} -3\ 000 \le x \le 0\\ y - 0.15x + 150 \ge 0 \quad (2) \\ y + 0.15x - 150 \le 0 \end{cases}
$$

进近面第二段

$$
z = -r_2(x + L_1) \quad \text{s. t.} \begin{cases} -L_1 - L_2 \leq x \leq -L_1 \\ y - r_0 x + W_1 \geq 0 \\ y + r_0 x - W_1 \leq 0 \end{cases}
$$
 (3)

对于精密进近跑道 ] 类基准代码为 3 或 4 的 跑道,有

$$
z = -\frac{1}{40}(x+3\ 000) \quad \text{s. t.} \begin{cases} -6\ 600 \leq x \leq -3\ 000 \\ y - 0.15x + 150 \geq 0 \\ y + 0.15x - 150 \leq 0 \end{cases}
$$
 (4)

进近面第三段

$$
z = H_1 \quad \text{s. t.} \begin{cases} -L_4 \leq x \leq -L_1 - L_2 \\ y - r_0 x + W_1 \geq 0 \\ y + r_0 x - W_1 \leq 0 \end{cases} \tag{5}
$$

对于精密进近跑道 I 类基准代码为 3 或 4 的 跑道,有

$$
z = 150 \quad \text{s. t.} \begin{cases} -15\ 000 \leq x \leq -6\ 600 \\ y - 0.15x + 150 \geq 0 \\ y + 0.15x - 150 \leq 0 \end{cases} \quad (6)
$$

其他障碍物限制面的建模方法与之类似,这里 不再赘述。按照上述方法将所有障碍物限制面确 定关键点并用 3ds Max 进行精确建模,将限制面

整体模型通过精确配准定位到已建好的场景空间 中,限制面模型可根据需要设定不同的颜色及透明 度,以达到最佳的显示效果。

#### 2.2 坐标转换

机场净空评价程序是基于机场 AB 坐标编写 的。因此, 进行净空评价时, 由于数据源的多样性 (如地理坐标、北京54坐标、城市当地坐标等),需 要进行坐标系间的相互转换。坐标转换有多种投 影方法,而高斯-克吕格投影是一种应用较为广泛 的方法。在实际工程实例中,由于高斯投影公式的 复杂性,直接进行反解计算是非常困难的,因此本 文在满足精度要求的前提下,根据弦截法逐次逼近 的思想,采用 VC++程序进行反解计算,并利用 七参数法,采用 Matlab 软件实现了城市坐标之间 的转换算法。

2.2.1 平面坐标与地理坐标之间的转换 高斯投影直角坐标公式可近似为[25]

$$
x = X + \frac{1}{2} N \sin B \cos B (\Delta L)^{2} [1 + \frac{1}{12} (\Delta L)^{2} \cos^{2} B \times
$$
  
\n
$$
(5 - t^{2} + 9\eta^{2} + 4\eta^{4}) + \frac{1}{360} \times (\Delta L)^{4} \cos^{4} B \times
$$
  
\n
$$
(61 - 58t^{2} + t^{4} + 270\eta^{4} - 330\eta^{2} t^{2})] \qquad (7)
$$
  
\n
$$
y = N \cos B (\Delta L) [1 + \frac{1}{6} (\Delta L)^{2} \cos^{2} B (1 - t^{2} + \eta^{2}) +
$$
  
\n
$$
\frac{1}{120} (\Delta L)^{4} \times \cos^{4} B \times (5 - 18t^{2} + t^{4} + 14\eta^{2} -
$$
  
\n
$$
58\eta^{2} t^{2}) ] \qquad (8)
$$

式中:  $N = a/\sqrt{1-e^2\sin^2 B}$ ; X 为从赤道沿子午线 到该点的一段弧长(m);  $a$  为椭球长半轴;  $e, e'$  分 别为地球参考椭球的第一、第二偏心率; N 为该点 的卯酉曲率半径; L。为中央经线的经度, 以弧度 计; ΔL 为所求点对中央经线的经差,以弧度计;  $\Delta L = L - L_0$ ;  $t = \tan B$ ;  $\eta^2 = (e')^2 \cos^2 B$ .

高斯-克吕格正解公式反算地理坐标,就是已 知平面直角坐标(X,Y),运用特定算法求解其地理 坐标(B,L)。本文根据逐次逼近法的思想,利用弦 截法进行迭代计算。

将高斯正解公式的左边移到右边,并令

$$
f(B_i) = X + \frac{1}{2} N \sin B_i \cos B_i (\Delta L)^2 [1 +
$$
  

$$
\frac{1}{12} (\Delta L)^2 \cos^2 B_i \times (5 - t^2 + 9\eta^2 + 4\eta^4) +
$$
  

$$
\frac{1}{360} (\Delta L)^4 \cos^4 B_i \times (61 - 58t^2 + t^4) ] - x (9)
$$
  

$$
f(L_i) = N \cos B(\Delta L_i) [1 + \frac{1}{6} (\Delta L_i)^2 \cdot
$$

$$
\cos^2 B(1 - t^2 + \eta^2) + \frac{1}{120} (\Delta L_j)^4 \times \cos^4 B \times
$$
  
(5 - 18t<sup>2</sup> + t<sup>4</sup> - 14\eta<sup>2</sup> - 58\eta<sup>2</sup> t<sup>2</sup>) ] - y (10)  
求解经结度的送代公式为

$$
B_{i+1} = B_i - \frac{f(B_i)}{f(B_i) - f(B_{i-1})}(B_i - B_{i-1})
$$
 (11)

$$
L_{j+1} = L_j - \frac{f(L_j)}{f(L_j) - f(L_{j-1})}(L_j - L_{j-1})
$$
 (12)

因此,可先选出4个参考点 $A(L_0, B_0)$ , $B(L_1,$  $B_1$ ),  $C(L_0, B_1)$ ,  $D(L_1, B_0)$ , 迭代时 $L_0$ ,  $B_0$ ,  $L_1$ ,  $B_1$ 为已知数值, 将 A(Lo, Bo), C(Lo, Bo)代入式(9, 11)求解  $B_2$ , 接着由( $L_0$ ,  $B_2$ ), ( $L_1$ ,  $B_2$ ), 代入式  $(10,12)$ 求解 $L_2$ ,依次将 $(L_{i+1}, B_i)$ , $(L_{i+1}, B_{i+1})$ 代  $\lambda \vec{\mathcal{X}}(9,11), \mathcal{H}(L_i, B_{i+2}), (L_{i+1}, B_{i+2})$ (注:将i表 示为1,2,3,…,i+1)代入式(10,12)式求解 B3,  $L_3, B_4, L_4, \cdots$ ,直到收敛,满足终止条件。本文给 定的终止条件为: $(f(B_{i+1}) - f(B_i)) \times (f(B_{i+1})$  $f(B_i))$  < 0.01 并且( $f(L_{i+1}) - f(L_i)$ ) × ( $f(L_{i+1})$  $f(L_i))$   $\leq$  0.01.

2.2.2 当地城市坐标与北京54坐标之间的转换

当地城市坐标和北京 54 坐标之间的转换有多 种转换方法,本文采用七参数转换方法进行计算, 其中七参数分别为  $m, \Delta X_0, \Delta Y_0, \Delta Z_0, \varepsilon_X, \varepsilon_Y, \varepsilon_Z$ 。  $m$ 代表尺度变化参数,  $\Delta X_0$ ,  $\Delta Y_0$ ,  $\Delta Z_0$ 代表平移变 化参数;  $\varepsilon_X$ ,  $\varepsilon_Y$ ,  $\varepsilon_Z$  代表旋转参数。设{ $X_1$ ,  $Y_1$ ,  $Z_1$ } 与 $\{X_2, Y_2, Z_2\}$ 分别代表不同坐标系下的同一个点 的坐标,则这两个坐标系下的相互转换公式可以采 用式(13)表达

$$
\begin{bmatrix}\nX_2 \\
Y_2 \\
Z_2\n\end{bmatrix}_{\n\begin{subarray}{l}\n\#\mathbb{R} \text{ if } \\
\Delta Y_0 \\
\Delta Y_1 \\
\Delta Y_0 \\
\end{subarray}} = \n\begin{bmatrix}\n\Delta X_0 \\
\Delta Y_0 \\
\Delta Y_0 \\
\Delta Y_1 \\
\Delta Z_0 \\
\vdots \\
\Delta Y_1 \\
\Delta Z_0 \\
\vdots \\
\Delta Y_1 \\
\Delta Y_0 \\
\vdots \\
\Delta Y_0 \\
\Delta Y_1 \\
\vdots \\
\Delta Y_0 \\
\Delta Y_1 \\
\vdots \\
\Delta Y_0 \\
\Delta Y_0 \\
\vdots \\
\Delta Y_1 \\
\vdots \\
\Delta Y_0 \\
\vdots \\
\Delta Y_0 \\
\vdots \\
\Delta Y_0 \\
\vdots \\
\Delta Y_0 \\
\vdots \\
\Delta Y_0 \\
\vdots \\
\Delta Y_0 \\
\vdots \\
\Delta Y_0 \\
\vdots \\
\Delta Y_0 \\
\vdots \\
\Delta Y_0 \\
\vdots \\
\Delta Y_1 \\
\vdots \\
\Delta Y_0 \\
\vdots \\
\Delta Y_0 \\
\vdots \\
\Delta Y_1 \\
\vdots \\
\Delta Y_0 \\
\vdots \\
\Delta Y_1 \\
\vdots \\
\Delta Y_0 \\
\vdots \\
\Delta Y_1 \\
\vdots \\
\Delta Y_0 \\
\vdots \\
\Delta Y_1 \\
\vdots \\
\Delta Y_0 \\
\vdots \\
\Delta Y_1 \\
\vdots \\
\Delta Y_0 \\
\vdots \\
\Delta Y_1 \\
\vdots \\
\Delta Y_0 \\
\vdots \\
\Delta Y_1 \\
\vdots \\
\Delta Y_0 \\
\vdots \\
\Delta Y_1 \\
\vdots \\
\Delta Y_0 \\
\vdots \\
\Delta Y_1 \\
\vdots \\
\Delta Y_1 \\
\vdots \\
\Delta Y_2 \\
\vdots \\
\Delta Y_1 \\
\vdots \\
\Delta Y_2 \\
\vdots \\
\Delta Y_1 \\
\vdots \\
\Delta Y_2 \\
\vdots \\
\Delta Y_3 \\
\vdots \\
\Delta Y_4 \\
\vdots \\
\Delta Y_5 \\
\vdots \\
\Delta Y_6 \\
\vdots \\
\Delta Y_7 \\
\vdots \\
\Delta Y_9 \\
\vdots \\
\Delta Y_1 \\
\vdots \\
\Delta Y_1 \\
\vdots \\
\Delta Y_2 \\
\vdots \\
\Delta Y_3 \\
\vdots \\
\Delta Y_4 \\
\vdots \\
\Delta Y_5 \\
\vdots \\
\Delta Y_7 \\
\vdots \\
\Delta Y_9 \\
\vdots \\
\Delta Y_1 \\
\vdots \\
\Delta Y_1 \\
\vdots \\
\Delta Y_2 \\
\vdots \\
\Delta Y_3 \\
\vdots \\
\Delta Y_4 \\
\vdots \\
\Delta Y_5 \\
\vdots \\
\Delta Y
$$

 $\vec{\mathcal{L}}$   $\vec{\mathcal{L}}$  :  $a_1 = m + 1, a_2 = a_1 \varepsilon_X, a_3 = a_1 \varepsilon_Y, a_4 = a_1 \varepsilon_Z$ 

由干该式中有 7 个未知参数,因此为求解该方 程需要用到至少3个公共点的北京 54、当地城市 坐标建立方程组。

当地城市坐标与机场 AB 坐标之间的相互转 换,是平面坐标的互转,可以采用坐标之间的旋转

和平移解决。

### 2.3 净空管理系统及飞行仿真模拟的实现

该系统采用 SuperMap iServer 和 SuperMap iClient 6R for javascript 结合开发。SuperMap iServer 通过服务的方式, 面向网络客户端提供与 专业 GIS 桌面产品相同功能的 GIS 服务。系统结 构框架主要分为 5 大部分,分别为场景浏览、坐标 转换、障碍物限制面高度计算、净空评价和飞行仿 真模拟。场景浏览部分包含了飞行区地面设施的 三维场景及机场周边的由 DEM 加影像贴图形成 的场景模型;坐标转换部分基于上述算法实现了平 面坐标和地理坐标之间的相互转换;障碍物限制面 高度计算和净空评价都是分别依据附件 14 和基本 仪表着陆系统(Instrument landing system, ILS)面的 相关规定编写的计算程序,其中净空评价部分可根 据输入的障碍物地理信息(坐标、高程)自动生成障 碍物的三维实体模型其与限制面模型共同显示,可 动态观察二者之间的相对位置关系,同时可生成文 本文件记录障碍物是否超限以及具体的数值,显示 效果如图 3 所示。飞行仿真模拟演示了三维模拟各 个跑道上飞机的起飞程序和复飞程序如图 4 所示。

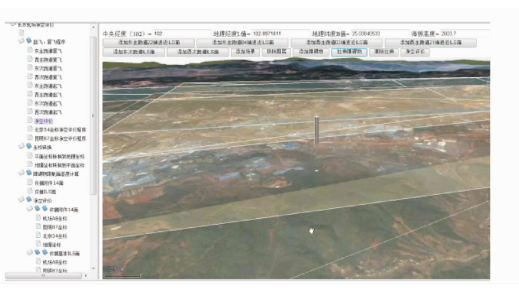

图B 净空评价三维效果图 Fig. 3 - 3-D effect graph of clearance evaluation

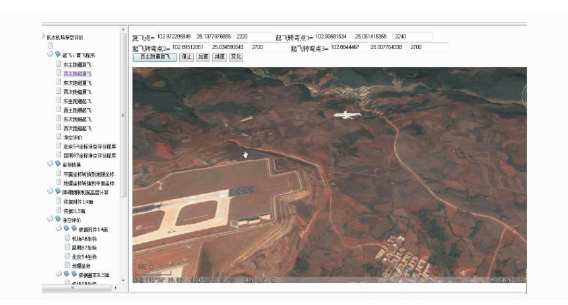

图 4 飞机进场仿真模拟 Fig. 4 Analogue simulation of aircraft approaches

飞机飞行仿真模拟的程序实现方法!每改变机 场坐标 B 值 1 m,经度增量为正 6.152 4×10<sup>-6。</sup>, 纬度增量为正 7.073×10<sup>-6。</sup>;每改变机场坐标 A 值 1 m,经度增量为负 7.762 5×10<sup>-6。</sup>,纬度增量 为正 5.605 3×10<sup>-6</sup>°;则当飞机直线飞行由一点到

另一点时,其在机场 AB 坐标下的角度为  $\theta$ , $\theta$ =tan  $(\Delta A/\Delta B)$ , 每改变位置 1 m,  $\Delta B_1 = 1 \times \cos\theta$ ,  $\Delta A_1 =$  $1\times$ sin $\theta$ ,则经度增量为 6.152  $4\times10^{-6}\times\cos\theta-\sin\theta\times$  $7.7625\times10^{-6}$ , 纬度增量为  $7.073\times10^{-6}\times\cos\theta+$  $5.6053\times10^{-6}\times\sin\theta$ 。当飞机转弯时,将转弯弧度  $\beta$ 平均分为 $100$  份,则每段的弧度为 $\beta$ / $100$ ,每段弧 长为 $s/100$ ,假设该段弧长改变量与 $A$ 轴夹角为 $\gamma$ , 则沿  $B$  轴的改变量为 $s/100\times \cos\gamma$ ,沿  $A$  轴改变量  $f$   $s/100 \times \text{sin}\gamma$ , 因此, 经度改变量为  $s/100 \times \text{cos}\gamma \times$  $6.152\;4\times10^{-6} - s/100\times\sin\gamma\times7.762\;5\times10^{-6}$ , 纬 度改变量为 $s/100\times$ cos $\gamma\times7$ . 073 $\times10^{-6}$   $-s/100\times$  $\sin \gamma \times 5$ , 605  $3 \times 10^{-6}$ .

如果已知两点间的经纬度坐标,则根据高斯一 克吕格反解公式,可求得每个点对应的机场 AB 坐 标,设点 $(L_1, B_1, Z_1)$ 对应的机场 AB 坐标为 $(A_1,$  $B_1, Z_1$ ), 点  $(L_2, B_2, Z_2)$  对 应 的 机 场 AB 坐 标 为  $(A_2, B_2, Z_2)$ ,则这两个点之间的距离为 S=( $(A_1 (A_2)^2 + (B_1 - B_2)^2 1^{1/2}$ ,则在改变位置 1 m 时对应 的经度改变量为 $(L_1 - L_2)/S$ ,纬度改变量为 $(B_1 B_2$ )/S,高度改变量为 $(Z_1 - Z_2)/S_8$  程序实现时将 转弯圆弧近似简化为多条线段,如选取3个点,利 用两条直线近似计算转弯圆弧。由此,便可依据设 定的飞行程序编写代码,可实现多跑道运行时飞行 的仿真模拟,据此可直观地判断在特定净空限制下 所设计的飞行程序的合理性。

飞机飞行轨迹的仿真模拟是在 SuperMap iClient 中编写代码实现的。首先在桌面软件中建 立机场三维场景, 利用 3ds Max 软件建立飞机三 维模型,然后利用 SuperMap iServer 发布场景,最 后在 SuperMap iClient 中编写代码。

# 8 道面评价管理子系统

## 3.1 机场道面模型的建立

3.1.1 道面及助航灯光三维模型

三维实体模型是整个场道三维场景的核心部 分,主要包括:机场场道三维模型、助航灯光模型, 以及机场空间信息数据库等道面属性信息。应用 3ds Max 软件进行建模, 加载到场景空间并精确配 准,为了增加虚拟空间模型的真实感,为模型进行 影像图贴图。

根据机场建设过程中的设计及施工方案,建立 道面三维模型,包含了道面厚度、基层、垫层、地基, 针对高填方机场建立原始地貌的三维模型。与现 行的道面管理理念不同的是,这可为道面的评价管 理工作提供更加全面的参考信息,故本文提出了基 干空间数据的道面综合评价管理理念, 使道面的维 护维修工作更加有据可寻。

助航灯光模型是机场飞行区三维场景的重要 组成部分。将飞行区内的单个助航灯具抽象成一 个三维点来处理, 利用 3ds Max 软件制作三维点 符号模型, 而后在 SuperMap Deskpro 桌面软件中 对点数据集进行渲染。处理后形成的机场跑道助 航灯光场景效果如图 5 所示。

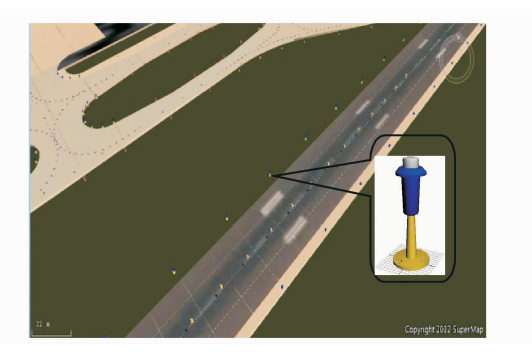

图 5 场景效果图 Fig. 5 Rendering of scene

3.1.2 机场空间信息数据库

在 GIS 软件平台中, 所有对象的属性信息都 作为二维地图矢量元素的属性数据存储在数据库 中,通过对数据中相关数据的访问和存储来实现 相关功能分析。所使用的 Deskpro 软件将机场空 间信息数据库显示为关联属性表,表中的每一行代 表一个单元,每一列代表一种属性(包括模型 SMID号、模型中心点坐标等)。在机场飞行区二、 三维模型的建立过程中,关联属性表会在模型的添 加过程中自动分配给每个模型一个 SMID 号,以进 行区别。在实际应用时,可以根据需要对关联属性 表进行修改,并可以将需要进行存储的属性数据赋 予场景中的实体模型。

### 3.2 评价指标计算

评价指标的计算是整个道面管理系统的核心, 考虑到道面的安全性、功能性和结构性, 将道面等 级号(Pavement classification number, PCN)、道面 状况指数 (Pavement condition index, PCI)和剩余使 用寿命作为主要评价指标,以 Visual Studio JavaScript 为开发平台,JavaScript 语言为基础,参照民用 机场道面设计和管理相关规范, 进行相关指标的算 法研究与程序设计。将开发出的上述各个指标的计 算功能添加到已开发完成的三维场景界面中,实现 对机场道面状况指标的计算、存储及快速评价。

3.2.1 基于测试结果的道面 PCN 算法

道面 PCN 值是表示道面承载强度的数字,其

是由道面性质、道面基础的承载强度经技术评估而 得出的,每条跑道都有一个 PCN 值。对于有传力 作用的混凝土板,按照威斯特卡德板中心受荷情况 计算,通过在计算界面设置胎压、道面厚度、弯拉强 度、泊松比、弯拉模量和反应模量等6个参数,来计 算刚性道面 PCN 值。而柔性道面 PCN 值的计算 重点是计算道面安全承载的单轮荷载,其关键是确 定道面总的当量厚度。当量厚度是由面层厚度、基 层厚度和垫层厚度乘以对应的当量系数获得的。 下面以刚性道面为例说明 PCN 算法:

先假设一个荷载 $G'$ ,则轮胎接地面积当量圆 半径 $a$ 为

$$
a = \sqrt{G'/(\pi p)}\tag{14}
$$

式中:  $p \nightharpoonup$  为 胎 压, 采 用 标 准 轮 胎 压 力  $p_s$  = 1.25 MPa。将式(14)代入下式求b

 $b = \sqrt{1.6a^2 + h^2} - 0.675h$  (cm) 将 b 代入式(15) 求得 G

$$
G = \frac{dh^2}{0.275(1+\mu)\lg[\frac{Eh^3}{Kb^4}]} \tag{15}
$$

当计算得到的推导单轮荷载 G 满足式(16) 时, G就为推导单轮荷载; 否则应重新假定  $G'$  直至 满足式(16)

$$
\left| \frac{G - G'}{G} \right| \leqslant 5\% \tag{16}
$$

则刚性道面的 DE0 值为

 $PCN = 2G \times 10^{-3}$  (17)

式中: σ为混凝土的容许抗弯工作应力; G为道面 能安全承受的推导单轮荷载;h为水泥混凝土道面 厚度; E 为水泥混凝土的弹性模量; K 为基础反应 模量; a 为轮胎接触面积当量圆的半径;  $\mu = 0.15$ 为道面混凝土的泊松比。

3.2.2 基于调查数据的道面 PCI 算法

PCI 值表征道面结构保持完好的程度,是道面 破损状况物理性能最直接的表现和反映。刚性道 面和柔性道面的 PCI 计算方法和步骤相同,都是 根据道面损坏折减曲线确定折减值,不同的是刚性 道面的损坏密度按照长度计算,而柔性道面的损坏 密度按照面积计算错误。

首先根据道面损坏折减曲线确定折减值,再计 算道面单元的最大损失折减值,计算过程如下:

(1)将道面单元中出现的所有损坏类型的折减 值按照从大到小的顺序排序,存放在一个一维数 组中。

(2) 杳看这个一维数组中折减值大干 5 的个 数,如果其数量不大干1,那么最大折减值为所有 损坏类型的折减扣分制的总和,否则最大损坏折减 值的计算按照第(3)条中的步骤进行计算。

(3)首先,由式(18)确定可用干计算最大损坏 折减值的损坏类型数量 m

 $m = 1 + (9/95)(100 - HDV)$  (18) 式中: m 为可用于计算最大损坏折减值的损坏类型 数量, 保留两位小数; HDV 为数组中最大的折减 扣分值。

然后选取  $m' = m$ ( 整数部分 )  $+1$ , 将原数组中 的前 m' 个折减值形成用于计算最大损坏折减值新 的一维数组,此时,数组中含有 $m'$ 个元素,其中,最 小的折减扣分值由式(19)修正

 $\overline{DV_m} = m(\overline{N} \boxtimes \overline{W}) \times DV_m$  (19) 式中: DVm 为折减扣分值。

最后,根据道面 PCI 计算折减值综合修正曲 线,按从小到大的顺序对新的一维数组中不小于 5 的折减扣分值进行逐项修正,直至其大于5的个数 不大于1为止。

在计算道面单元的最大损坏折减值之后,道面 "单元"的  $PCI$ 为

$$
PCI = 100 - maxCDV
$$
 (20)  
式中: maxCDV 为،

B>\$>B 高效率的道面剩余使用寿命预估算法

水泥混凝土道面结构性剩余使用寿命预估采 用其设计的逆过程进行[21]。水泥混凝土道面结构 性剩余寿命预估计算流程如图 6 所示。

计算讨程如下:

(1)根据评价机型、水泥混凝土道面板的弹性 模量 E、基层顶面反应模量 K 和道面结构有效厚 度h,,参照《民用机场水泥混凝土道面设计规范》 有关规定计算板边弯矩。

(2)计算板边计算应力

$$
\sigma_{p} = (1 - LT) \frac{6M_e}{h_e^2} \times 10^4 \tag{21}
$$

式中: $\sigma_{\scriptscriptstyle{P}}$  为板边计算应力;LT 为应力折减率,根据 弯沉比传递系数 LTE。推算; $M_e$  为板边弯矩; $h_e$  为 水泥混凝土道面结构有效厚度。

(3)由式(22)计算评价机型当量的道面剩余累 计作用次数

$$
N_e = 10^{(14.50 - 15.87 \times \frac{f_{rm}}{f_{cm}})}\tag{22}
$$

式中: N。为评价机型剩余累计作用次数; f ... 为水 泥混凝土的弯拉疲劳强度,取 $f_m = \sigma_b$ ;  $f_m$  为水泥 混凝土的弯拉强度。

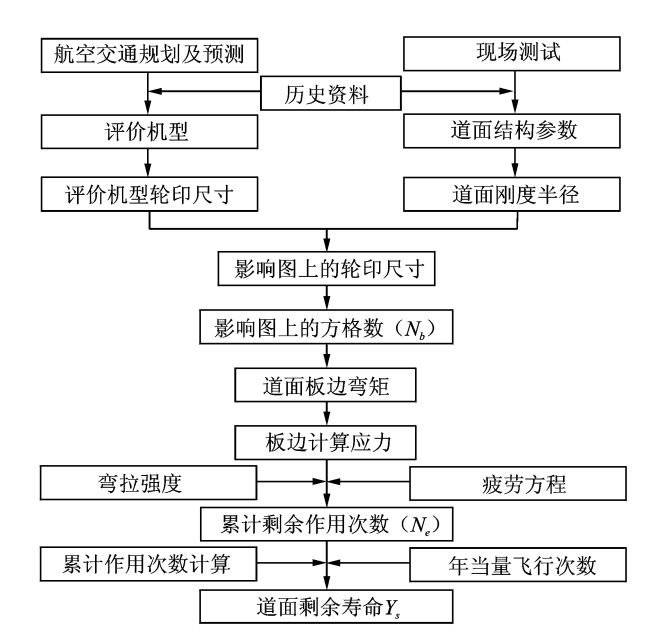

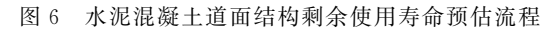

Fig. 6 Forecast process for remain useful life of cement concrete pavement

(4) 按式(23) 计算道面剩余使用年限

$$
Y_s = \frac{100 \times N_e \times T}{0.75 \times n_w \times W_t \times N_s}
$$
 (23)

式中: Y 、为道面剩余使用年限; N 。 为评价机型剩 余累计作用次数:  $T$  为通行宽度, 跑道取 11.4 m, 滑行道和机坪取 2.3 m; n., 为评价机型一个主起 落架的轮子数: W, 为评价机型主起落架一个轮印 的宽度; N。为评价机型的年当量运行次数。

在程序编制过程中,快速、准确的确定机轮在 板边弯矩影响图中所占的网格数目是程序实现的 关键。首先需要将纸质的板边弯矩影响图进行数 字化处理,即创建板边弯矩影响图数据库,进而比 较轮印与板边弯矩影响图中每个网格节点的相对 位置,当网格相对不完整时在其内部均匀布点,据 此来判断某网格是否在所规定的范围之内,通过比 较机轮横向放置与纵向放置时所占的网格数来计 算板边弯矩,最终确定刚性道面的剩余使用寿命。 该方法相对于传统的手工计算大大提高了计算效 率,并有效减少了计算误差。

对于沥青混凝土道面结构性剩余寿命,关键是 确定当量单轮荷载。依据弯沉系数曲线,通过对已 知机型的弯沉系数曲线图进行数字化,确定各机型 的当量单轮荷载值。然后依据各机型的年均起降 架次、单轮荷载值和横截面轮子数确定柔性道面的 剩余使用寿命。

基于上述算法,以 Visual Studio JavaScript 为

开发平台, JavaScript 脚本语言为基础, 编写了相 关程序代码,实现各功能指标的计算与分析管理。

### 3.3 评价结果查询功能

专题图是机场管理部门宏观掌握道面使用状 况的便利途径,它是利用各种图形渲染风格(大小、 染色、线性、填充等)来图形化地表现要素的某方面 特征,是对数据进行分析和可视化的一种很有效的 方式。本系统选取分段专题图作为系统专题图的 基本形式,即将图层中所有几何对象的属性值按照 某种形式分段后,再以不同的渲染风格表达处于各 个范围段内与数值对应的对象。例如对于评价道 面"单元"的 PCI 值,是将在不同数值范围内的道 面评价指标 PCI 数值进行分段区分,根据数据库 中存储的数据以不同颜色显示不同性状的道面单 元(如图 7 所示)。

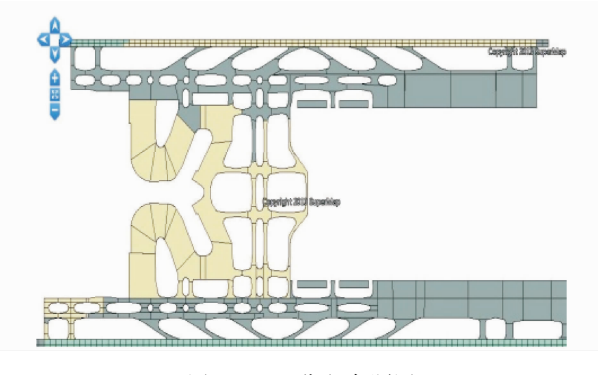

图 7 PCI 分段专题图 Fig. 7 Segmented thematic map of PCI

此外,为使机场使用人员能够更加准确的制定 道面维修策略,开发了 PCI 数据的变化趋势预测 功能。该功能可将道面单元块的近几年 PCI 调查 值存储在数据库中,程序通过分析 PCI 的历史数 据, 计算出 PCI 的发展趋势, 点击三维场景中单元 模型,便可得到所选单元的 PCI 值变化曲线(如图 8 所示)。

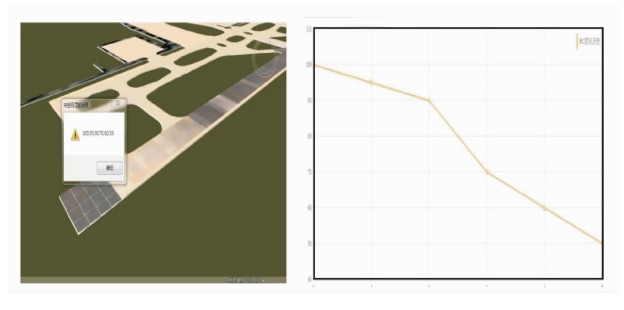

图 8 道面单元 PCI 历史查询界面 Fig. 8 Query interface of historical dates of PCI

## 3.4 飞行区道面维修建议及辅助决策

参照规范及在维修工程中比较成熟的方法,建

立了机场道面破损维修专家数据库。使用人员只 需洗择有破损的道面板,点击维修建议查询按钮, 即可方便快捷地查询与此道面板的破坏方式相对 应的维修方法,并针对道面实际破损状况,提出相 应的维修建议,以辅助管理人员进行决策。道面单 元在发生病害时的维修建议查询示例如图 9 所示。

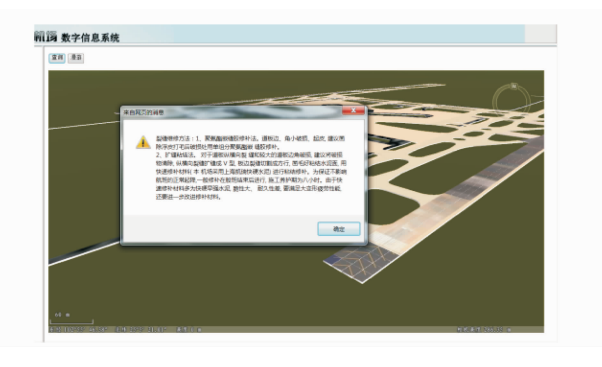

图 9 机场道面维修建议查询

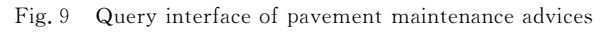

同时,程序计算所得的道面 PCN 值,单元、区 域、部位的 PCI 值及相应的专题图可以为决策者 提供及时、准确、直观反映道面实际状况的基础数 据。同时,道面的实际空间结构模型可以为道面的 整体维修策略提供准确的数据支持,为科学合理的 维修决策提供了有力保障。

# A 结 论

(1)本文整合了机场净空评价管理、道面评价 管理及地下管线管理 3 项功能,并结合三维 GIS 强大的数据管理、分析及空间表现能力,提出了综 合化的机场飞行区运行数字化管理系统。

(2)通过相关功能的算法研究及程序实现,形 成了基于三维仿真场景的净空评价,使净空管理更 加人性化;实现了二三维一体化的机场道面管理, 三维场景显示、专题图的制作和要素查询功能的应 用,有效地提高了管理系统的可操作性;实现了飞 行区地下管线的数字化,使飞行区的道面管理工作 更加高效。

(3)在上述功能的基础上,开发了基于飞行程 序的飞机飞行使其机,为飞行程序评估、多跑道 运行、净空保护区管理等提供了强大的技术支持。

(4)基于机场建设过程中的施工数据建立了场 区原始地貌和道面基层的三维模型,为道面维修管 理决策提供了更深层次的依据,并据此提出了基于 空间数据的道面综合管理理念。本系统的建立使 机场飞行区运行管理工作更加科学、有序、高效。

本文研究的飞行区运行数字化管理系统在云 南某机场进行了试应用运行,使用效果得到了机场 各相关部门的肯定。对于不同的机场条件,由于具 体机场地理位置、飞行区规划、地下管线布局等各 不相同,故本系统尚不具备通用性。但系统开发的 总体思路与核心技术是一致的。进一步的工作将 重点研究本系统的可移植性,在掌握了机场相关信 息后通过快速建模及相关开发技术使本系统适用 于新的机场,从而大大减少开发的工作量。

### 参考文献!

- $[1]$  乔玉洁. 基于 GPS 手持终端的机场净空系统开发 [D]. 北京:北京交通大学, 2013. Qiao Yujie. The development of aerodrome clearance evaluation system based on GPS handset  $[D]$ . Beijing: Beijing Jiaotong University, 2013.
- [2] 李鹏,蔡良才,刘洲,等. 机场净空限制面数学模型构 建及三维可视化实现[J]. 测绘科学, 2011, 36 (1): 198-200.

Li Peng, Cai Liangcai, Liu Zhou, et al. Building the mathematical model of airfield obstacle limitation surfaces and visualizing the model  $\lceil J \rceil$ . Science of Surveying and Mapping. 2011,36(1):198-200.

- $[3]$  郝斌. 基于 GIS 的民用机场净空评价研究 $[D]$ . 广汉: 中国民用航空飞行学院,2011. Hao Bin. The research of evaluation of the civil airport clearance based on GIS[D]. Guanghan: Civil Aviation Flight University of China, 2011.
- [4] 陆济湘,宋晓丽,李雪林. 机场净空区范围的确定及三 维可视化[J]. 武汉理工大学学报(信息与管理工程 版 $), 2013, 35(6)$ : 828-832.

Lu Jixiang, Song Xiaoli, Li Xuelin. Calculation of airfield clearance zone and its 3D visualization [J]. Jounal of Wuhan University of Technology( Information & management engineering), 2013, 35(6): 828-832.

[5] 徐茂林,张贺,郭兆鹏. GIS 支持下的机场三维净空 管理系统的研究与开发[J]. 测绘与空间地理信息,  $2014, 37(12)$ : 104-106.

Xu Maolin, Zhang He, Guo Zhaopeng. Research and development of 3D airport clearance management system under the GIS support [J]. Geomatics & Spatial Information Technology, 2014,37(12):104-106.

- [6] Jim M. PAVER: A pavement management system [J]. Military Engineer, 1984, 76 (496): 452-453.
- [7] Shahin M Y, Kohn S D. Overview of PAVER pavement management system $\left[ \mathrm{C}\right] //$  61st Annual Meeting of the Transportation Research Board. Washington District of Columbia, United States: Transportation

Research Board, 1982: 55-60.

- [8] Mcnerney M T, Keegan K A. The benefits of using a geospatial airport pavement management system at denver and tampa international airports  $\lceil C \rceil / \sqrt{Pro}$ ceedings of Transportation and Development Institute Congress. Washington D C : American Society of Civil Engineers, 2011: 255-270.
- [9] Papaleo S. Airport pavement maintenance management systems summary report  $\lceil R \rceil$ . ACN 005 119 826, 1998.
- [10] Rada G R, Schwartz C W, Witczak M W, et al. Integrated pavement management system for Kennedy international airport [J]. Journal of Transportation Engineering,  $1992$ ,  $118(5)$ ;  $666-685$ .
- [11] Broten M, Schwandt G, Weiss W. O'hare international airport pavement management system  $\lceil C \rceil$ // 24th International Air Transportation Conference. Louisville, Kentucky: American Society of Civil Engineers, 1996: 273-283.
- [12] Yuan J, Mooney M A. Development of adaptive performance models for oklahoma airfield pavement management system  $\lceil J \rceil$ . Transportation Research Record, 2003, 1853(1): 44-54.
- [13] 凌建明,袁捷,西绍波,等. 上海机场道面管理系统研 究与开发[J]. 同济大学学报(自然科学版), 2005, 33  $(8)$ : 1041-1046. Ling Jianming, Yuan Jie, Xi Shaobo, et al. On development of shanghai airport pavement management

system [J]. Journal of Tongji University (Natural Science), 2005, 33(8): 1041-1046 (in Chinese).

[14] 凌建明,王伟,袁捷. GIS 在机场道面管理系统中的 应用[J]. 同济大学学报(自然科学报), 2003, 31(8): 911-915.

Ling Jianming, Wang Wei, Yuan Jie. Application of GIS in airport pavement management system  $\lceil J \rceil$ . Journal of Tongji University (Natural Science), 2003,  $31(8)$ : 911-915.

- [15] 柴震林, 谭悦, 袁捷. 上海机场道面管理系统的开发 与应用[J]. 山西建筑, 2013, 39(23): 252-254. Chai Zhenlin, Tan Yue, Yuan Jie. On development and application of pavement management system of Shanghai Airport[J]. Shanxi Architecture. 2013, 39  $(23): 252 - 254.$
- $[16]$  暨育雄, 阚胜男, 孙立军, 等. 基于 GIS 的机场道面管 理系统[J]. 交通运输工程学报, 2004, 4(1): 70-74. Ji Yuxiong, Kan Shengnan, Sun Lijun, et al. Airport pavement management system based on GIS [J]. Journal of Traffic and Transportation Engineering,  $2004, 4(1):70-74.$

[17] 苏尔好, 黄崇伟, 保卫国. 基于 GIS 的机场道面管理 系统开发研究 [J]. 城市道桥与防洪, 2007 (3): 88-90.

Su Erhao, Huang Chongwei, Bao Weiguo. Research and development of airport runway pavement management system in view of GIS $\lceil J \rceil$ . Urban Roads  $\text{Bridges}$  & Flood Control. 2007(03):88-90.

[18] 张耀华. 机场水泥混凝土道面评价系统的研究[D]. 天津:天津大学, 2007. Zhang Yaohua. Research on assessment system for

airport cement concrete pavement  $[D]$ . Tianjin: Tianjin University, 2007.

[19] 高国栋. 机场道面评价系统的设计与实现[D]. 北京: 北京交通大学, 2008.

Gao Guodong. Design and implement of airport pavement evaluation system[D]. Beijing : Beijing Jiaotong University, 2008.

[20] 张献民,陈新春,董倩,等. 基于位移等效的复合道面 PCN 计算方法[J]. 南京航空航天大学学报, 2015, 47  $(4)$ : 532-538.

Zhang Xianmin, Chen Xinchun, Dong Qian, et al. PCN calculation method for composite pavement based on equivalent displacement[J]. Journal of Naning University of Aeronautics & Astronautic,  $2015$ ,  $47(4)$ : 532-538.

[21] Chen Wenlai, Yuan Jie, Li Meng. Application of GIS/GPS in Shanghai airport pavement management system $\lceil C \rceil / 2012$  International Workshop on Information and Electronics Engineering. Harbin, China:  $[s, n, ], 2012; 2322-2326.$ 

[22]中国民用航空局.民用机场道面评价管理技术规范 [S]. MH/T5024-2009. 北 京: 中 国 民 用 航 空 局,  $2009$ 

> Civil Aviation Administration of China. Technical specifications of aerodrome pavement evaluation and management [ $S$ ]. MH/T5024-2009. Beijing: Civil Aviation Administration of China, 2009.

- [23] 陈林兴,苏尔好,袁捷. 机场道面全寿命管理技术研 究[J]. 城市道桥与防洪, 2012(8): 278-280. Chen Linxing, Su Erhao, Yuan Jie. Study on whole life management technology of airport pavement  $\lceil J \rceil$ . Urban Roads Bridges & Flood Control, 2012(8): 278-280.
- $[24]$  中国民用航空局. 民用机场飞行区技术标准[S]. MH5001-2013. 北京:中国民用航空局, 2013. Civil Aviation Administration of China, Aerodrome technical standards<sup>[S]</sup>. MH5001-2013. Beijing: Civil Aviation Administration of China, 2013.
- [25] 钟业勋,魏文展,李占元,等. 由高斯一克吕格投影平 面直角坐标系反解地理坐标的方法[J]. 测绘信息与 工程,  $2003$ ,  $28(3)$ ,  $25-26$ .

Zhong Yexun, Wei Wenzhan, Li Zhanyuan, et al. A method of inversely calculating of geographic coordinate from rectangular coordinate in Gauss-Krueger projection [J]. Journal of Geomatics. 2003, 28(3):  $25 - 26$ .